*Fondamenti di Informatica Cap. 16: Strutture, unioni ed enumerazioni* <sup>1</sup>

## Capitolo 16

# **Strutture, unioni ed enumerazioni**

# Variabili strutturate (strutture)

- Una *struttura* è una variabile composta da vari elementi
- È diversa da un array:
	- Gli elementi di una struttura i suoi *membri* non devono avere tutti lo stesso tipo
	- Ogni membro ha un nome (non un indice)
- In alcuni linguaggi le strutture sono dette *record,* ed i membri sono i *campi* del record*.*

- Una struttura serve a memorizzare informazioni collegate fra loro
- Definisce un "tipo"
- Ecco un esempio di dichiarazione di due variabili struttura che contengono informazioni su oggetti in un magazzino:

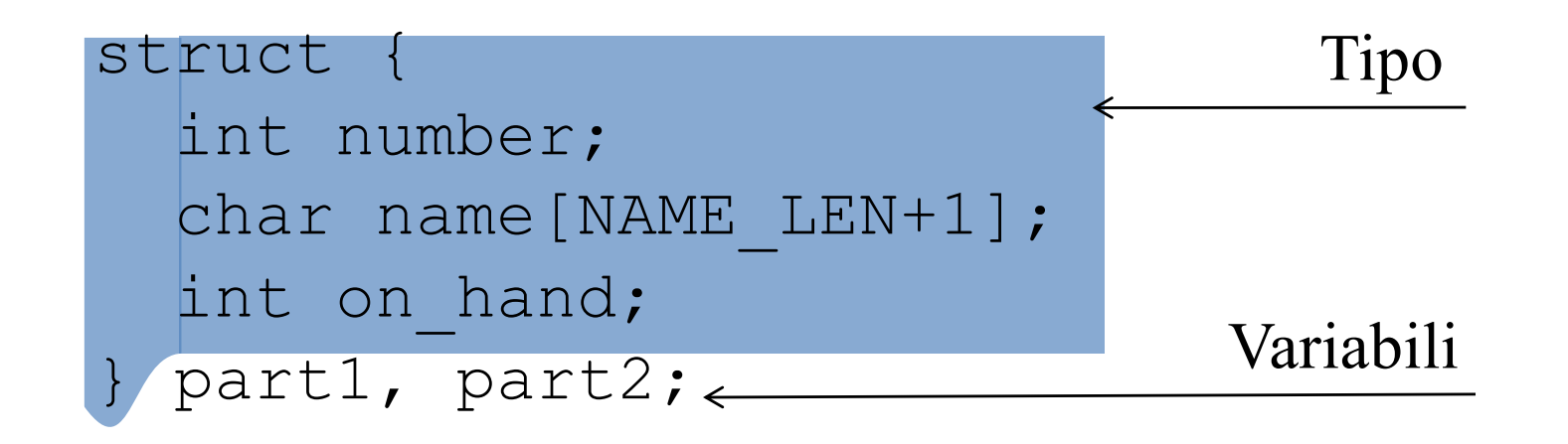

- I membri di una struttura vengono memorizzati nell'ordine in cui appaiono nella dichiarazione
- Memoria per part1
- Assunzioni:
	- part1 inizia alla locazione 2000.
	- Interi occupano 4 byte
	- NAME\_LEN vale 25
	- Non ci sono gap (buchi) fra i vari membri

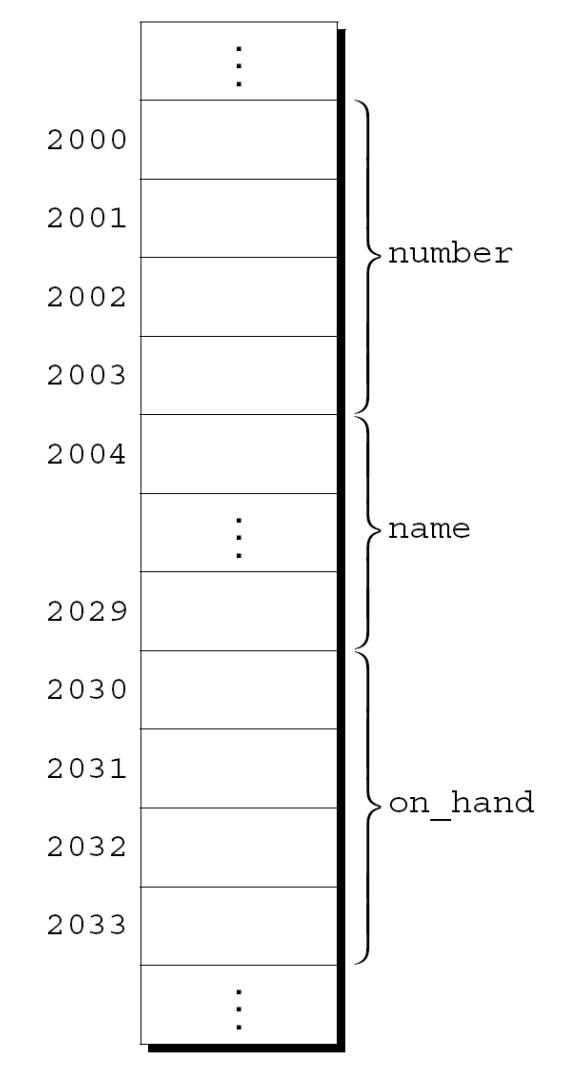

• Rappresentazione astratta:

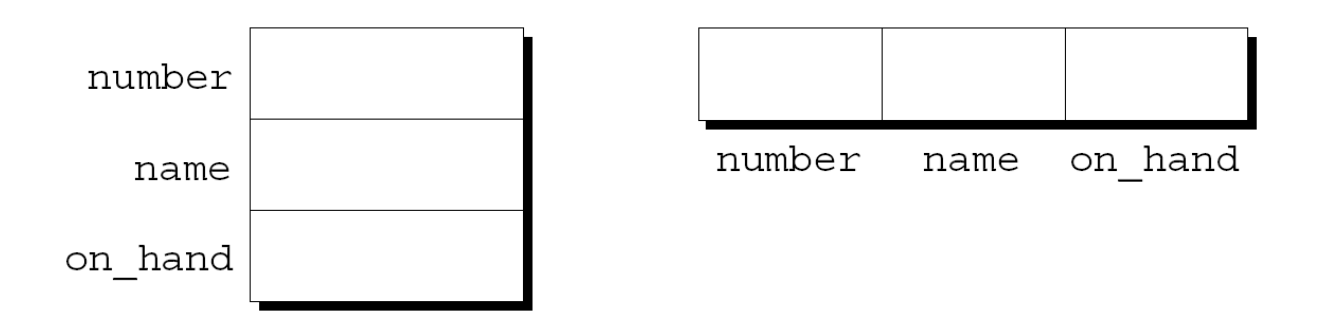

• I valori dei membri verranno scritti successivamente nella memoria rappresentata dai riquadri

- Ogni struttura rappresenta un nuovo spazio di nomi (scope)
- I nomi dichiarati all'interno della struttura **non**  andranno in conflitto con altri nomi (uguali) dichiarati nel programma
- Nella terminologia del C si dice che ogni struttura ha uno *spazio dei nomi* per i suoi membri

• Ad esempio queste dichiarazioni non creano conflitto di nomi:

```
struct {
  int number;
  char name [NAME LEN+1];
  int on hand;
} part1, part2;
```

```
struct {
  char name [NAME LEN+1];
  int number;
  char sex;
} employee1, employee2;
```

```
int number;
```
## Inizializzazione di strutture

• La dichiarazione di strutture può includere un'inizializzazione:

```
struct {
  int number;
  char name [NAME LEN+1];
  int on hand;
} part1 = {528, "Disk drive", 10},
 part2 = \{914, "Printer cable", 5};
```
• part1 dopo l'inizializzazione:

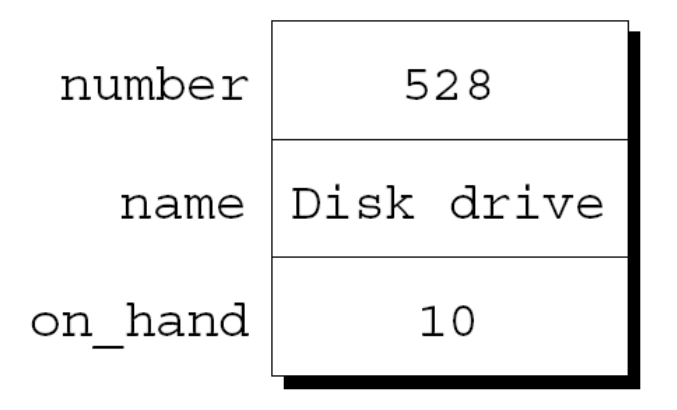

#### Inizializzazione di strutture

- Le regole per l'inizializzazione delle strutture sono simili a quelle per gli array
- Le espressioni devono essere costanti
- Un inizializzatore può avere meno membri della struttura che inizializza
	- In tal caso i membri che non vengono inizializzati riceverrano il valore di default 0

# Inizializzatori designati (C99)

- Nel C99 si possono usare gli inizializzatori designati
- Rivediamo l'inizializzatore per part1 dell'esempio precedente:

```
{528, "Disk drive", 10}
```
• In un inizializzatore designato ogni valore viene etichettato non il nome del membro che inizializza:

 ${ .}$  number = 528, .name = "Disk drive", .on hand = 10}

• La combinazione del punto e del nome viene detta *designatore*

## Inizializzatori designati (C99)

- Gli inizializzatori designati sono più facili da leggere e da correggere
- Inoltre, usando i designatori, l'ordine non deve necessariamente essere quello in cui i membri sono stati dichiarati nella struttura
	- Il programmatore non deve ricordare l'ordine
	- L'ordine nella dichiarazione può essere cambiato senza che questo comporti modifiche nelle inizializzazioni con i designatori

- Per accedere ad un membro di una struttura scriviamo il nome della struttura prima, poi un punto e poi il nome del membro
- Ecco delle istruzioni che stampano i valori dei membri della struttura part1:

```
printf("Part number: %d\n", part1.number);
printf("Part name: %s\n", part1.name);
printf("Quantity on hand: %d\n", part1.on hand);
```
- I membri di una struttura sono lvalues
- Possono apparire nella parte sinistra di un assegnamento oppure come operando di un incremento o un decremento:

```
part1.number = 258;
  /* changes part1's part number */
part1.on_hand++;
  /* increments part1's quantity on hand */
```
- Il punto usato per specificare un membro della struttura è in effetti un operatore.
- Ha precedenza su praticamente tutti gli altri operatori
- Esempio:

```
scanf("%d", &part1.on hand);
```
L'operatore. ha precedenza sull'operatore  $\alpha$ , quindi & calcola l'indirizzo di part1.on hand.

• L'altra operazione principale sulle strutture è l'assegnamento:

 $part2 = part1;$ 

• L'effetto di questa istruzione è la *copia* di part1.number in part2.number, di part1.name in part2.name, e così via

- Gli array non possono essere copiati con l'operatore di assegnamento =, ma un array all'interno di una struttura viene copiato quando la struttura che lo contiene viene copiata
- Alcuni programmatori sfruttano questa caratteristica creando delle strutture "fittizie" che contengono un array per poterlo copiare con l'assegnamento:

```
struct { int a[10]; } a1, a2;
a1 = a2;/* legal, since a1 and a2 are structures */
```
- L'operatore = può essere usato solo con strutture con tipi *compatibili*
- Strutture dichiarate con la stessa istruzione (come part1 e part2) sono compatibili
- Strutture dichiarate usando la stessa definizione di struttura (vedremo fra poco) sono compatibili
- L'assegnazione è l'unica operazione permessa
- In particolare, non si possono usare gli operatori  $== e$  ! = per confrontare due strutture

## Tipo struttura

- Se c'è la necessità di dichiarare molte strutture con lo stesso tipo si può definire un *tipo struttura*
- Il tipo della struttura conterrà solo la definizione della struttura ma non la dichiarazione di una variabile
- Ci sono due possibilità
	- Dichiarare un " nome di struttura"
	- Usare typedef per definire un nuovo tipo

- Un *nome di struttura* è un nome usato per identificare un particolare tipo di struttura
- Nella dichiarazione di una struttura il nome (part nell'esempio) precede la definizione della struttura

```
struct part {
```

```
int number;
```

```
char name [NAME LEN+1];
```

```
int on hand;
```
};

• Si noti il punto e virgola alla fine della dichiarazione

• Il nome part può essere usato per dichiarare nuove variabili strutturate:

struct part part1, part2;

• Si noti che non si può omettere la parola chiave struct:

part part1, part2; /\*\*\* WRONG \*\*\*/ part non è il nome di un tipo e senza la parola chiave struct, non ha significato

• Poiché i nomi di strutture non vengono riconosciuti se non preceduti da struct, essi non vanno in conflitto con altri nomi usati nel programma.

• La dichiarazione di un *nome* per la struttura può essere fatta insieme alla dichiarazione di *variabili*

```
struct part {
  int number;
  char name [NAME LEN+1];
  int on hand;
} part1, part2;
```
• Tutte le strutture dichiarate usando struct part sono compatibili fra di loro:

struct part part $1 = \{528,$  "Disk drive",  $10$ }; struct part part2;

 $part2 = part1;$ /\* legal; both parts have the same type  $*/$ 

# Definizione di un tipo struttura

- Alternativamente è possibile dichiarare un nuovo tipo usando typedef
- Ecco la definizione di un nuovo tipo Part:

```
typedef struct {
  int number;
  char name [NAME LEN+1];
  int on hand;
} Part;
```
• Part adesso può essere usato come gli altri tipi: Part part1, part2;

## Definizione di un tipo struttura

• Per avere un tipo struttura possiamo sia usare il nome di struttura sia la definizione di un nuovo tipo con typedef.

## Strutture come argomenti e valori di ritorno

- Le funzioni possono avere strutture come argomenti e come valori di ritorno
- Una funzione con una struttura come argomento: void print\_part(struct part p)  $\{$ printf("Part number: %d\n", p.number); printf("Part name: %s\n", p.name); printf("Quantity on hand: %d\n", p.on hand); }
- Una chiamata a print\_part: print part(part1);

#### Strutture come argomenti e valori di ritorno

• Una funzione che restituisce una struttura part struct part build part(int number, const char \*name, int on\_hand)

```
{
 struct part p;
 p.number = number;
 strcpy(p.name, name);
 p. on hand = on hand;
return p;<br>}
```
• Una chiamata a build part: part1 = build part(528, "Disk drive", 10);

## Strutture come argomenti e valori di ritorno

- Sia passare una struttura ad una funzione che restituire una struttura come valore di ritorno **richiedono la copia** di tutti i membri della struttura
- Per evitare troppe operazioni di copia è preferibile passare un puntatore alla struttura

## Array e strutture annidati

- Strutture ed array possono essere combinati senza restrizioni
- Array possono avere strutture come elementi
- Strutture possono contenere array come membri

#### Strutture annidate

- A volte è utile annidare una struttura in un'altra struttura
- Supponiamo che person name sia la seguente struttura:

```
struct person name {
  char first[FIRST NAME LEN+1];
  char middle initial;
  char last [LAST NAME LEN+1];
};
```
#### Strutture annidate

• Possiamo usare person\_name come parte di una struttura più grande:

```
struct student {
  struct person name name;
  int id, age;
```

```
char sex;
```
- } student1, student2;
- Per accedere al nome, all'iniziale del secondo nome o al cognome di student1, occorrono due applicazioni dell'operatore punto (.)
- Esempio:

```
strcpy(student1.name.first, "Fred");
```
#### Strutture annidate

- Usare una struttura name per il nome permette di trattare in modo semplice i nomi
- Una funzione che stampa il nome ha bisogno di un solo argomento non 3:

```
display name(student1.name);
```
• Copiare i nomi richiede un solo assegnamento non 3: struct person name new name; …

```
student1.name = new name;
```
#### Array di strutture

- Spesso si utilizzano array di strutture
- In questo modo si riesce a memorizzare un database (semplice)
- Ecco un array di strutture part che può memorizzare informazioni relative a 100 oggetti:

struct part inventory[100];

#### Array di strutture

• Per accedere ad un singolo oggetto si può usare l'indice:

```
print part(inventory[i]);
```
- Per accedere ad un membro della struttura che memorizza informazioni si usa una combinazione di indice e operatore di selezione:  $inventropy[i]$ .number = 883;
- Accedere ad un singolo carattere del nome dell'oggetto, richiede l'uso di un primo indice, della selezione del membro e di un secondo indice:  $inventory[i].name[0] = ' \ 0';$

#### Inizializzazione di un array di strutture

- L'inizializzazione di un array di strutture è simile all'inizializzazione di array multidimensionali
- Ogni struttura ha il suo inizializzatore fra parentesi graffe
- L'inizializzatore dell'array racchiude fra graffe gli inizializzatori delle strutture

#### Inizializzazione di un array di strutture

- Un motivo per inizializzare un array di strutture può derivare dal fatto che le informazioni nelle strutture non cambiano
- Esempio: un array che contiene i prefissi telefonici internazionali
- Gli elementi dell'array sono strutture che contengono un nome (della nazione) ed un prefisso:

```
struct dialing code {
  char *country;
  int code;
};
```
#### Inizializzazione di un array di strutture

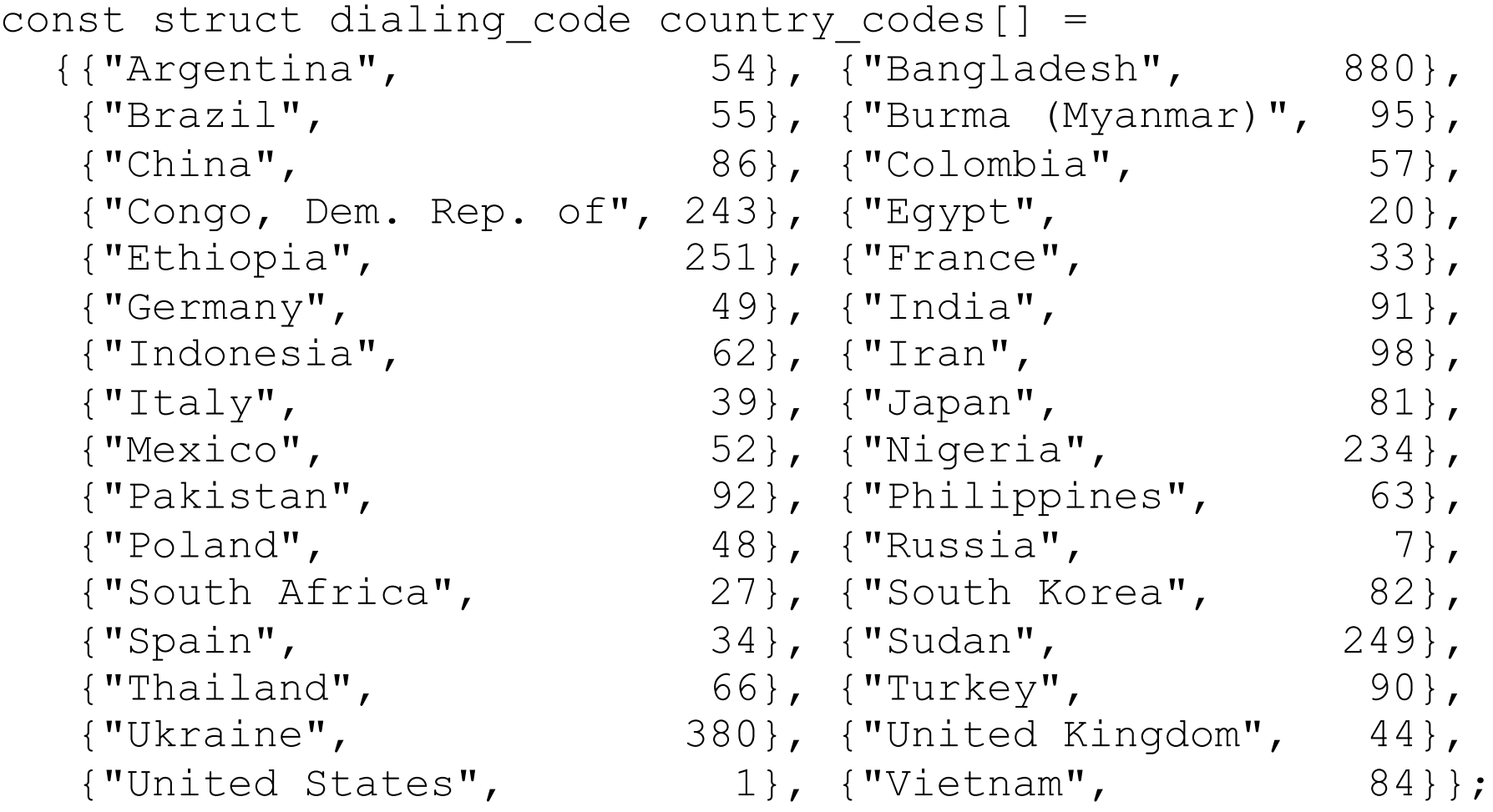

• Le parentesi per ogni singola struttura possono essere omesse
- Il programma inventory.c illustra l'utilizzo di array e strutture annidati
- Il programma gestisce gli oggetti di un magazzino
- Informazioni sui singoli oggetti vengono memorizzati in un array di strutture
- Il contenuto di ogni struttura è:
	- Codice dell'oggetto
	- Nome
	- Quantità

- Le operazioni permesse dal programma sono
	- i (insert): inserisce il codice di un oggetto, il nome e la quantità iniziale disponibile
	- s (search): dato un codice, stampa le informazioni (nome e disponibilità) dell'oggetto
	- u (update): dato un codice, aggiorna la quantità disponibile
	- p (print): stampa una tabella con tutte le informazioni nel database
	- q (quit): termina l'esecuzione

• Un esempio di utilizzo del programma:

Enter operation code: i Enter part number: 528 Enter part name: Disk drive Enter quantity on hand: 10

Enter operation code: s Enter part number: 528 Part name: Disk drive Quantity on hand: 10

Enter operation code: s Enter part number: 914 Part not found.

Enter operation code: i Enter part number: 914 Enter part name: Printer cable Enter quantity on hand:  $5$ 

Enter operation code: u Enter part number: 528 Enter change in quantity on hand:  $-2$ 

Enter operation code: s Enter part number: 528 Part name: Disk drive Quantity on hand: 8

Enter operation code: p Part Number Part Name  $Q$ uantity on Hand 528 Disk drive 8 914 Printer cable 5

Enter operation code: **q** 

- Il programma memorizza le informazioni per ogni tipo di oggetto in una struttura
- Tutte le strutture vengono inserite in un array inventory
- La variabile num parts mantiene il numero di oggetti presenti nel database

}

# Programma: database di oggetti

• Ecco la struttura principale del programma:

```
for (i; ) {
  prompt user to enter operation code;
  read code;
  switch (code) {
    case 'i': perform insert operation; break;
    case 's': perform search operation; break;
    case 'u': perform update operation; break;
    case 'p': perform print operation; break;
    case 'q': terminate program;
    default: print error message;
  }
```
- Sono previste delle funzioni per l'inserimento, la ricerca, l'aggiornamento e la stampa
- Poichè tutte queste funzioni dovranno accedere all'array inventory ed a num parts, queste variabili saranno globali
- Il programma verrà diviso in 3 file:
	- inventory.c (la parte principale del programma)
	- readline.h (contiene il prototipo della funzione read\_line)
	- readline.c (contiene la definizione della funzione read\_line)

#### **inventory.c**

```
/* Maintains a parts database (array version) */ 
#include <stdio.h>
#include "readline.h"
#define NAME_LEN 25
#define MAX_PARTS 100
struct part {
  int number;
 char name [NAME LEN+1];
 int on_hand;
} inventory[MAX_PARTS];
int num parts = 0; /* number of parts currently stored */
int find part(int number);
void insert(void);
void search(void);
void update(void);
void print(void);
```

```
* main: Prompts the user to enter an operation code,
                                                 \star\starthen calls a function to perform the requested
                                                 \star\staraction. Repeats until the user enters the
                                                 \star\starcommand 'q'. Prints an error message if the user
                                                 \star\starenters an illegal code.
                                                 \starint main (void)
 char code:
 for (i:) {
   printf("Enter operation code: ");
   scant("%c", %code);while (getchar() != \ln) /* skips to end of line */
     \dot{r}
```

```
switch (code) {
   case 'i': insert(); 
              break;
   case 's': search();
              break;
   case 'u': update();
              break;
   case 'p': print();
              break;
   case 'q': return 0;
   default: printf("Illegal code\n");
  }
 printf("\n");
}
```
}

```
* find part: Looks up a part number in the inventory
                                             \star\stararray. Returns the array index if the part
                                             \star\starnumber is found; otherwise, returns -1.
                                             \starint find part (int number)
\mathbf{1}int i;
 for (i = 0; i < num parts; i++)if (inventory[i].number == number)return i:
 return -1:
```

```
insert: Prompts the user for information about a new
 \star\starpart and then inserts the part into the
 \star\star\stardatabase. Prints an error message and returns
                                                 \star\starprematurely if the part already exists or the
                                                 \stardatabase is full.
 \star\starvoid insert (void)
 int part number;
 if (num parts == MAX PARTS) {
   printf("Database is full; can't add more parts.\n");
   return;
```

```
printf("Enter part number: ");
scanf("%d", &part number);
if (find part(part number) >= 0) {
 printf("Part already exists.\n");
  return;
}
inventropy[num parts].number = part number;
printf("Enter part name: ");
read line(inventory[num parts].name, NAME LEN);
printf("Enter quantity on hand: ");
```

```
scanf("%d", &inventory[num parts].on hand);
```

```
num parts++;
```
}

```
* search: Prompts the user to enter a part number, then
                                                 ★
 \starlooks up the part in the database. If the part
                                                 \star\starexists, prints the name and quantity on hand;
                                                 \star\star\starif not, prints an error message.
 void search (void)
\{int i, number;
 printf("Enter part number: ");
 scanf("%d", &number);
 i = find part(number);if (i \ge 0) {
   printf("Part name: %s\n", inventory[i].name);
   printf ("Quantity on hand: %d\n", inventory[i].on hand);
 } else
   printf("Part not found.\n");
```

```
* update: Prompts the user to enter a part number.
                                                    \starPrints an error message if the part doesn't
 \star\star\starexist; otherwise, prompts the user to enter
                                                    \star\starchange in quantity on hand and updates the
                                                    \star\stardatabase.
                                                    \starvoid update (void)
\mathbf{A}int i, number, change;
 printf("Enter part number: ");
 scanf("%d", &number);
 i = find part(number);if (i \ge 0) {
   printf ("Enter change in quantity on hand: ");
   scant("%d", & change);inventropy[i] .on hand += change;
 } else
   printf("Part not found.\n");
```

```
* print: Prints a listing of all parts in the database,
                                                 \star\starshowing the part number, part name, and
                                                 \star\starquantity on hand. Parts are printed in the
                                                 \star\starorder in which they were entered into the
                                                 \star\stardatabase.
                                                 \starvoid print (void)
 int i;
                                           \bf{H}printf ("Part Number Part Name
       "Quantity on Hand\n");
 for (i = 0; i < num parts; i++)printf("%7d %-25s%11d\n", inventory[i].number,
         inventory[i].name, inventory[i].on hand);
```
- La versione di read line del Capitolo 13 non funzionerà correttamente nel programma che stiamo sviluppando
- Consideriamo cosa accade quando l'utente inserisce un oggetto:

```
Enter part number: 528
Enter part name: Disk drive
```
- L'utente preme "Invio" dopo il codice dell'oggetto, creando un carattere di newline che il programma deve leggere
- Quando si usa la scanf scanf verranno "consumati" il 5, il 2, e l'8, ma non il newline

- Se proviamo ad usare la read line originale, la funzione si fermerà appena trova il newline
- Questo problema è comune quando un input numerico è seguito da un input di caratteri
- Una soluzione è quella di scrivere una versione di read\_line che "salta" i caratteri bianchi prima di memorizzare i caratteri non bianchi
- Così si risolve il problema del newline e si evita anche che spazio bianco venga memorizzato come parte del nome dell'oggetto

#### readline.h

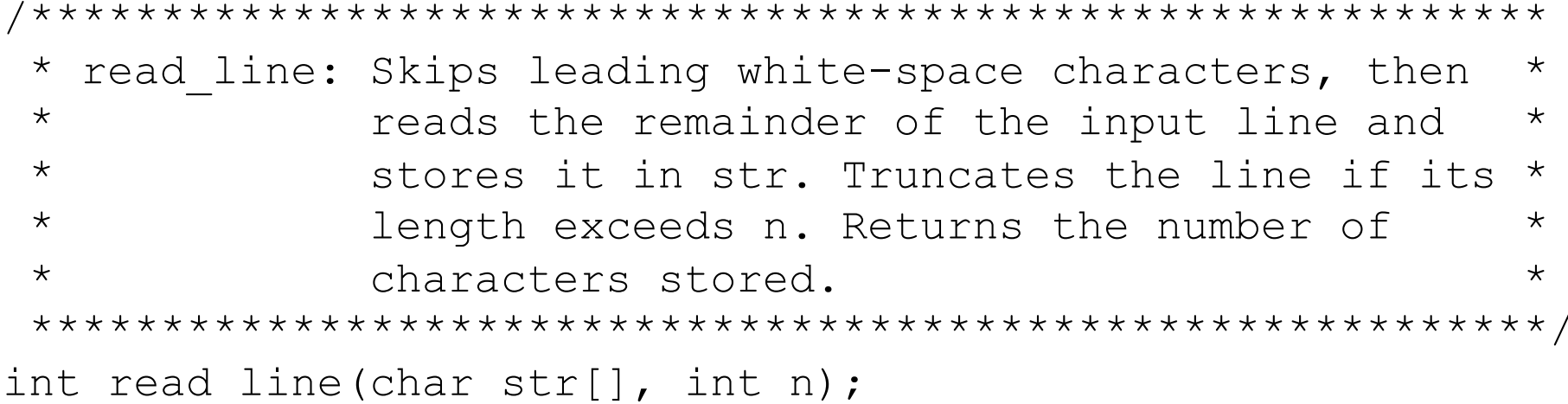

#### **readline.c**

```
#include <ctype.h>
#include <stdio.h>
#include "readline.h"
int read_line(char str[], int n)
\{int ch, i = 0;
 while (isspace(ch = qetchar());
  while (ch != '\n\lambda') {
    if (i < n)str[i++] = ch;ch = getchar();
  }
  str[i] = ' \0';return i;
}
```
- Una variabile *unione* (o semplicemente un'unione), come una struttura, consiste di più membri, non necessariamente dello stesso tipo
- Il compilatore alloca memoria solo per il **membro** dell'unione che richiede lo **spazio maggiore**
- Tutti i membri condividono lo stesso spazio di memoria
- Cambiando il valore di un membro si cambia il valore di tutti gli altri membri (la memoria è la stessa)

• Ecco un esempio di un'unione:

```
union {
  int i;
  double d;
} u;
```
• La dichiarazione è sostanzialmente la stessa di una struttura:

```
struct {
  int i;
  double d;
\} S;
```
- La differenza fra s (struttura) e u (unione) è nell'uso della memoria
- I membri di s vengono memorizzati in celle di memoria separate
- I membri di u vengono memorizzate nelle stesse celle di memoria

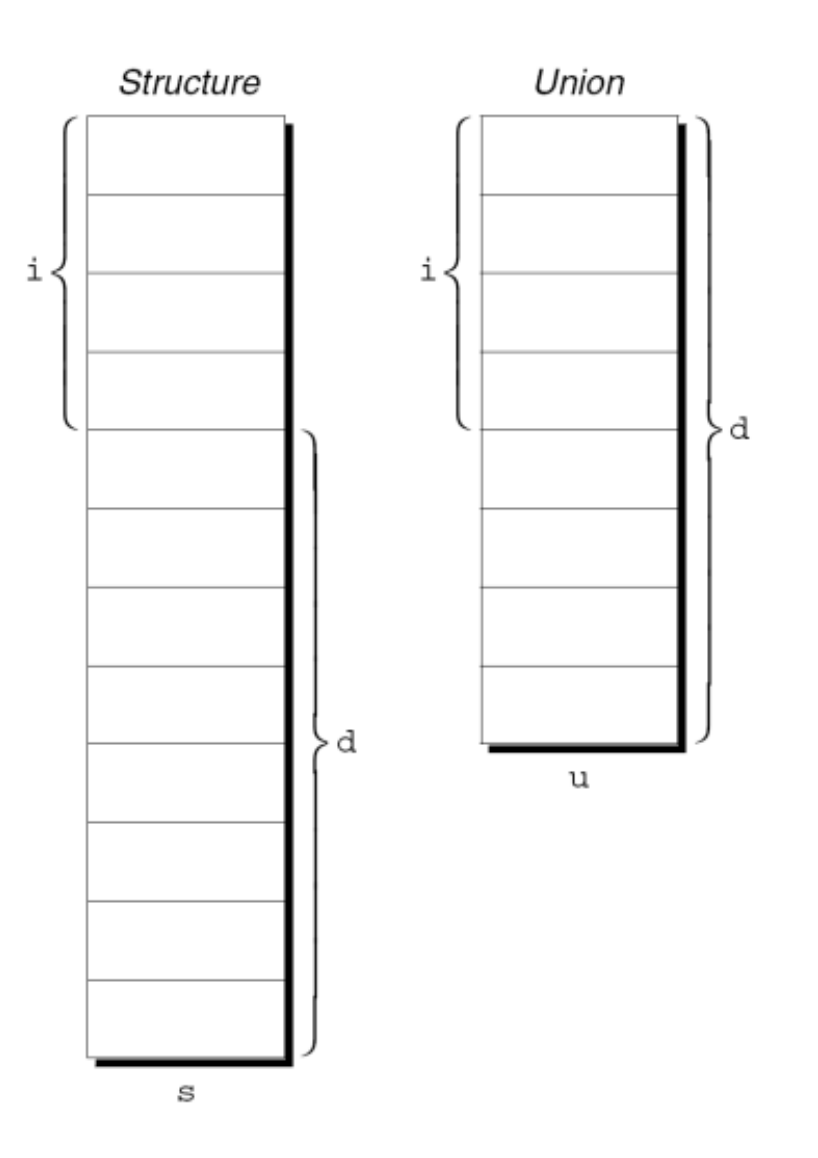

• Ai membri di un'unione si accede nello stesso modo in cui si accede ai membri di una struttura:

$$
u.i = 82;
$$

 $u.d = 74.8;$ 

- Cambiando il valore di un membro si cambia anche il valore degli altri membri
	- Memorizzare un valore u.d fa "perdere" il valore precedentemente memorizzato in u.i.
	- $-$  Cambiamenti fatti a  $u \cdot i$  si ripercuotono in cambiamenti a u.d

- Le proprietà delle unioni sono praticamente identiche a quelle delle strutture
- Possiamo dichiarare dei nomi di unione o dei tipi di unione come facciamo per le strutture
- Possiamo usare l'operatore di assegnamento = per copiare un'unione
- Possiamo passare un'unione ad una funzione
- Una funzione può restituire un'unione

- Solo il primo membro può essere inizializzato
- Ecco un esempio:

```
union {
  int i;
  double d;
} u = \{0\};
```
• L'espressione fra parentesi graffe deve essere un'espressione costante

- Possiamo usare anche i designatori
- Un designatore ci permette di specificare quale membro inzializzare:

```
union {
  int i;
  double d;
} u = \{ .d = 10.0 \};
```
• Quindi con il designatore possiamo inizializzare un membro qualsiasi, non per forza il primo. Rimane il vincolo di un solo membro da poter inizializzare

- Utilizzo delle unioni
	- Risparmiare memoria
	- Costruire strutture dati composite
	- Utilizzare la stessa zona di memoria in modi diversi (Nel Capitolo 20 viene usata questa possibilità)

- Supponiamo di dover utilizzare una struttura che contiene informazioni riguardo un articolo venduto in un catalogo regali
- Gli articoli venduti sono libri, tazze e magliette
- Ogni articolo ha un numero identificativo, un prezzo e altre informazioni che dipendono dall'articolo:

*Books (Libri):* Titolo, autore, numero di pagine

*Mugs (Tazze):* Motivo

*Shirts (Magliette):* Motivo, colori disponibili, taglie disponibili

• Un primo tentativo per la struttura catalog\_item

```
struct catalog_item {
  int stock_number;
  double price;
  int item_type;
  char title[TITLE LEN+1];
  char author[AUTHOR LEN+1];
  int num_pages;
  char design[DESIGN LEN+1];
  int colors;
  int sizes;
};
```
- Il valore di item type potrà essere uno fra BOOK, MUG, o SHIRT.
- Le variabili colors e sizes codificheranno combinazioni di colori e taglie
- Questa struttura spreca molto spazio poichè solo parte delle informazioni è necessaria per tutti gli articoli
- Possiamo ridurre l'uso di memoria usando un'unione all'interno della struttura catalog\_item

```
struct catalog_item {
  int stock_number;
  double price;
  int item_type;
  union {
    struct {
      char title[TITLE LEN+1];
      char author[AUTHOR LEN+1];
      int num_pages;
    } book;
    struct {
      char design[DESIGN LEN+1];
    } mug;
    struct {
      char design[DESIGN LEN+1];
      int colors;
      int sizes;
    } shirt;
  } item;
};
```
• Se c è una struttura catalog item che rappresenta un libro, allora potremo accedere al titolo del libro nel seguente modo: printf("%s", c.item.book.title);

# Usare le unioni per strutture dati miste

- Le unioni possono essere usate per creare strutture dati che contengono tipi assortiti
- Supponiamo di voler creare un array di elementi che siano int oppure double
- Come prima cosa definiamo un'unione che permette di accedere alla memoria sia come int che come double:

```
typedef union {
  int i;
  double d;
```
} Number;

# Usare le unioni per strutture dati miste

• Quindi creiamo un array di variabili di tipo Number:

```
Number number array[1000];
```
- Il tipo Number può memorizzare sia un int che un double
- Questo permette di avere int e double nell'array number array: number  $array[0].i = 5;$ number  $array[1].d = 8.395;$
- Il C non prevede nessun modo per determinare con quale membro il valore di un'unione è stato cambiato
	- Se usiamo il valore con un membro accedendo con un altro membro il valore potrebbe non avere significato
- Consideriamo di nuovo l'unione Number e supponiamo di volere scrivere una funzione che stampi il valore contenuto nell'unione:

```
void print_number(Number n) 
\{if (n contains an integer)
    printf("%d", n.i);
  else
    printf("%g", n.d);
}
```
• Non c'è modo di sapere se n contiene un int o un double

- Per ovviare al problema possiamo mantenere questa informazione in modo esplicito aggiungendo un membro all'unione per memorizzare l'informazione che ci interessa
- item type ha svolto questa funzione per la struttura catalog\_item

• Ecco un esempio per Number che diventa una struttura con all'interno un'unione:

```
#define INT_KIND 0
#define DOUBLE_KIND 1
typedef struct {
  int kind; /* tag field */
  union {
    int i;
    double d;
  } u;
} Number;
```
• Il valore del membro kind sarà INT\_KIND oppure DOUBLE\_KIND.

- Ogni volta che cambieremo il valore dell'unione u, assegneremo l'appropriato valore a kind per ricordarci quale membro di u è stato modificato
- Ecco un esempio:

n.kind = INT\_KIND;

```
n.u.i = 82;
```
dove n è una variabile di tipo Number

- Quando accediamo al valore memorizzato nella variabile di tipo Number, la variabile kind ci dirà quale membro dell'unione usare per recuperare il valore corretto
- Ecco la funzione print number che sfrutta l'etichetta che abbiamo aggiunto:

```
void print_number(Number n) 
\left\{ \right\}if (n.kind == INT_KIND) 
     printf("%d", n.u.i);
  else 
    printf("%g", n.u.d);
}
```
- In alcuni casi c'è bisogno di usare variabili che assumono solo valori presi da un insieme molto piccolo
- Ad esempio una variabile che memorizza il seme di una carta da gioco può assumere solo 4 valori: "cuori", "quadri", "fiori" e "picche"

• Ovviamente si può usare un int per una variabile di tipo "seme" ed associare un particolare valore ad ogni possibile seme:

int s;  $/*$  s will store a suit  $*/$ 

 $s = 2;$  /\* 2 represents "hearts" \*/

• Svantaggi:

…

- Non è immediato capire che s può assumere solo 4 valori
- Il significato (es. cuori) di uno specifico valore (es. 2) non è evidente

• Potremmo usare delle macro per migliorare la situazione:

#define SUIT int #define CLUBS 0 #define DIAMONDS 1

#define HEARTS 2

#define SPADES 3

• Il frammento del nostro programma diventerebbe: SUIT s;

…

 $s$  = HEARTS;

- È un miglioramento ma:
	- Non c'è indicazione per chi guarda il codice che le 4 macro rappresentano valori dello stesso "tipo"
	- Se i valori possibili non sono proprio pochi, definire una macro per ogni possibile valore potrebbe diventare tedioso
	- I nomi CLUBS, DIAMONDS, HEARTS, e SPADES saranno rimossi dal preprocessore, quindi non saranno più disponibili per il debug

- Il C fornisce un tipo speciale progettato appositamente per queste necessità
- Un *tipo enumerato (enumerazione)* è un tipo per il quale i possibili valori vengono elencati ("enumerati") dal programmatore
- Ogni valore deve avere un nome (una *costante di enumerazione*).

• Sebbene le enumerazioni abbiano poco in comune con strutture ed unioni, sono dichiarate in modo simile:

```
enum {CLUBS, DIAMONDS, HEARTS, SPADES} s1, s2;
```
- I nomi usati nell'enumerazione devono essere diversi da tutti gli altri identificatori
	- Non devono andare in conflitto con altri nomi di variabili

- Le enumerazioni costanti sono molto simili ai valori creati con le macro ma non sono equivalenti
- Se un'enumerazione è dichiarata all'interno di una funzione, le sue costanti **non** saranno visibili al di fuori della funzione.

- Come per le strutture e le unioni, ci sono due modi per dare un "nome" alle enumerazioni: dichiarando un'etichetta oppure definendo un tipo con typedef
- Le etichette sono simili a quelle delle unioni e delle strutture:

```
enum suit {CLUBS, DIAMONDS, HEARTS, SPADES};
```
• variabili suit possono essere dichiarate in questo modo:

```
enum suit s1, s2;
```
- In alternativa si può definire un nuovo tipo: typedef enum {CLUBS, DIAMONDS, HEARTS, SPADES} Suit; Suit s1, s2;
- Nel C89, usare typedef per creare un'enumerazione per il tipo Booleano è un'ottima idea:

typedef enum {FALSE, TRUE} Bool;

- In realtà il C tratte le costante delle enumerazioni come interi
- Normalmente il compilatore assegna i valori ai nomi dell'enumerazioni partendo da 0, 1, 2, … e così via
- Nell'esempio dell'enumerazione suit i nomi CLUBS, DIAMONDS, HEARTS, e SPADES corrispondono, ripsettivamente, ai valori 0, 1, 2, e 3.

• È possibile specificare in modo esplicito i valori che si vogliono usare:

enum suit  ${CLUBS = 1, DIAMONDS = 2}$ HEARTS =  $3$ , SPADES =  $4$ };

• I valori possono essere interi qualsiasi, in un qualsiasi ordine:

enum dept {RESEARCH = 20,

PRODUCTION =  $10$ , SALES =  $25$ };

• È perfino possibile usare lo stesso valore per due nomi

- Quando non viene specificato, il valore assegnato è pari al valore precedentemente utilizzato più 1
- Se non è specificato il valore della prima costante, il compilatore usa il valore 0
- Esempio:

enum EGA colors {BLACK, LT GRAY = 7, DK GRAY, WHITE =  $15$ }; BLACK vale 0, LT\_GRAY vale 7, DK\_GRAY vale 8, e WHITE vale 15.

• Poichè di fatto sono interi, i nomi delle enumerazioni possono essere usati come interi:

```
int i;
enum {CLUBS, DIAMONDS, HEARTS, SPADES} s;
```
- $i = DIAMONDS;$   $/*$  i is now 1  $*$  $s = 0;$   $/*$  s is now 0 (CLUBS)  $*/$  $s++$ ;  $/* s is now 1 (DIAMONDS) * /$  $i = s + 2;$  /\* i is now 3 \*/
- s viene trattata come una variabile intera.
- CLUBS, DIAMONDS, HEARTS, e SPADES sono nomi alternativi per gli interi 0, 1, 2, e 3

- Sebbene poter usare le costanti di un'enumerazione come interi può a volte essere conveniente, è pericoloso memorizzare un valore intero (esplicito) in una variabile che è un'enumerazione
	- Il valore potrebbe non corrispondere a nessuno degli interi elencati nell'enumerazione
- Ad esempio, se memorizzassimo accidentalmente il valore 4 nella variabile s, successivamente potremmo avere problemi con quella variabile

## Enumerazioni e campi etichetta

- Le enumerazioni sono perfette per determinare qual è il campo dell'unione che è stato utilizzato per assegnare il valore all'unione
- Riprendendo l'esempio della struttura Number possiamo utilizzare un'enumerazione per kind

```
typedef struct {
  enum {INT KIND, DOUBLE KIND} kind;
  union {
    int i;
    double d;
  } u;
 Number;
```
#### Enumerazioni e campi etichetta

- La nuova struttura è equivalente alla precedente
- Vantaggi:
	- $-$  Non ci servono più le macro per INT KIND e DOUBLE\_KIND
	- Rende evidente il fatto che kind può assumere solo due valori: INT\_KIND e DOUBLE\_KIND

# … arrivederci alla prossima lezione

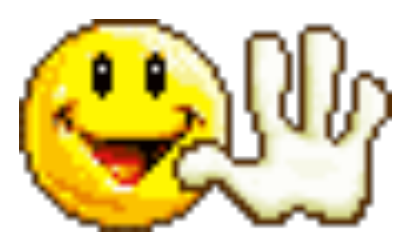